# Code Reuse Through Hierarchies

You will learn about different ways of creating class hierarchies to better organize and group attributes and methods in order to facilitate code reuse

James Tam

### **Real Life Hiearchies**

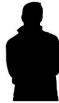

Base entity: -

- Attributes: age, height, weight
- Actions: eat(), sleep(), excrete(), multiply()

Derived entity: "martial artist" has all attributes and actions of base entity plus

- Attributes: belt/level
- Actions: ironPalmStrike(), shadowlessKick()

Derived entity: 'spy' has all attributes and actions of base entity plus

- Attributes: territory, code name e.g. 0-0TAM
- Actions: stealth(), codebreaking(), lockPicking()

### **Review: Association Relation Between Classes**

- •One type of association relationship is a 'has-a' relation (also known as "aggregation").
  - E.g. 1, A car < has-a > engine.
  - E.g. 2, A lecture < has-a > student.
- Typically this type of relationship exists between classes when a class is an attribute of another class.

```
public class Car {
    private Engine anEngine;
    private Lights carLights;
    public start() {
        anEngine.ignite();
        carLight.turnOn();
    }
}

public class Engine {
    public boolean ignite() {
        ... }
    public class Lights {
        private boolean isOn;
        public void turnOn() {
            isOn = true;}
}
```

James Tan

### A New Type Of Association: Is-A (Inheritance)

•An inheritance relation exists between two classes if one class is a more specific variant type of another class

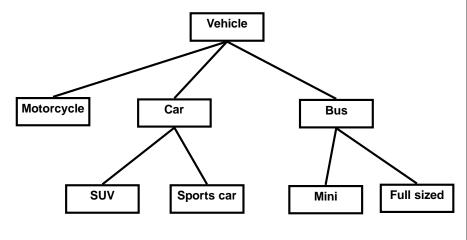

# Recall O-O Approach: Finding Candidate Classes

An Example Of The Object-Oriented Approach (Simulation)

 Break down the program into entities (classes/objects - described with nouns)

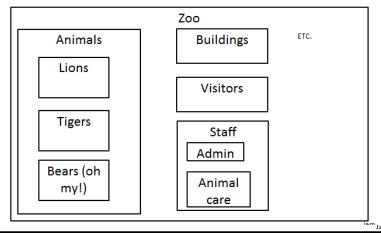

### **What If There Are Commonalities Between Classes**

- Examples:
  - All birds 'fly'
  - Some types of animals 'swim': fish, penguins, some snakes, crocodiles, some birds
  - All animals 'eat', 'drink', 'sleep' etc.
  - Under the current approach you would have the same behaviors repeated over and over!

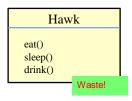

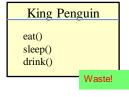

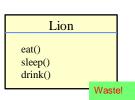

### **New Technique: Inheritance**

- When designing an Object-Oriented program, look for common behaviors and attributes
  - -E.g., color, species, eat(), drink(), sleep()
  - These commonalities are defined in a 'parent' class

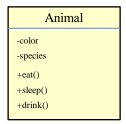

lames Tam

### **New Technique: Inheritance (2)**

- These commonalities are defined in a 'parent' class
  - Classes that are derived from (are more specific versions) of the parent class are referred to a 'child' classes.
- As appropriate other 'child' classes will directly include or 'inherit' all the non-private attributes and behaviors of the parent class.
  - 'Privates' are still accessible through public methods.

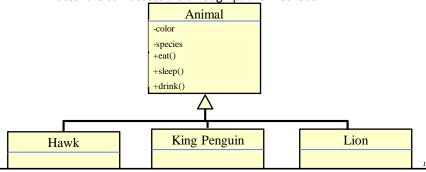

### **Defining A Class That Inherits From Another**

### Format:

```
public class <Name of child class> extends <Name of parent</pre>
  class>
  {
      // Definition of child class - only what is unique to
      // this class
                                           This means that a Lion
  }
                                           object AUTOMATICALLY has
                                           all the capabilities of an
                                           Animal object
Example:
 public class Lion extends Animal
                                                The only attributes
      public void roar() {
                                                and methods that
          System.out.println("Rawr!");
                                               need to be specified
                                                are the ones unique
  }
                                                to a lion
```

James Tam

### **First Inheritance Example**

 Location of the full online example: /home/233/examples/hierarchies/1basicExample

### **Class Person**

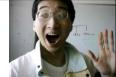

Image of James Tam curtesy of James Tam

James Tam

### Class Hero: A Hero Is A Person

public class Hero extends Person {

This automatically gives instances of class Hero all the capabilities of an instance of class Person

}

### 

```
public class Driver
{
   public static void main(String [] args)
   {
      Person bob = new Person():
      bob.doPersonStuff();
      System.out.println();

   Hero clark = new Hero():
      clark.doPersonStuff():
      clark.doHeroStuff():
   }
}

**Baying the world for: truth!, justice!, and all that good stuff

**James Tame**

**James Tame**

**James Tame**

**James Tame**

**James Tame**

**James Tame**

**James Tame**

**James Tame**

**James Tame**

**James Tame**

**James Tame**

**James Tame**

**James Tame**

**James Tame**

**James Tame**

**James Tame**

**James Tame**

**James Tame**

**James Tame**

**James Tame**

**James Tame**

**James Tame**

**James Tame**

**James Tame**

**James Tame**

**James Tame**

**James Tame**

**James Tame**

**James Tame**

**James Tame**

**James Tame**

**James Tame**

**James Tame**

**James Tame**

**James Tame**

**James Tame**

**James Tame**

**James Tame**

**James Tame**

**James Tame**

**James Tame**

**James Tame**

**James Tame**

**James Tame**

**James Tame**

**James Tame**

**James Tame**

**James Tame**

**James Tame**

**James Tame**

**James Tame**

**James Tame**

**James Tame**

**James Tame**

**James Tame**

**James Tame**

**James Tame**

**James Tame**

**James Tame**

**James Tame**

**James Tame**

**James Tame**

**James Tame**

**James Tame**

**James Tame**

**James Tame**

**James Tame**

**James Tame**

**James Tame**

**James Tame**

**James Tame**

**James Tame**

**James Tame**

**James Tame**

**James Tame**

**James Tame**

**James Tame**

**James Tame**

**James Tame**

**James Tame**

**James Tame**

**James Tame**

**James Tame**

**James Tame**

**James Tame**

**James Tame**

**James Tame**

**James Tame**

**James Tame**

**James Tame**

**James Tame**

**James Tame**

**James Tame**

**James Tame**

**James Tame**

**James Tame**

**James Tame**

**James Tame**

**James Tame**

**James Tame**

**James Tame**

**James Tame**

**James Tame**

**James Tame**

**James Tame**

**James Tame**

**James Tame**

**Jam
```

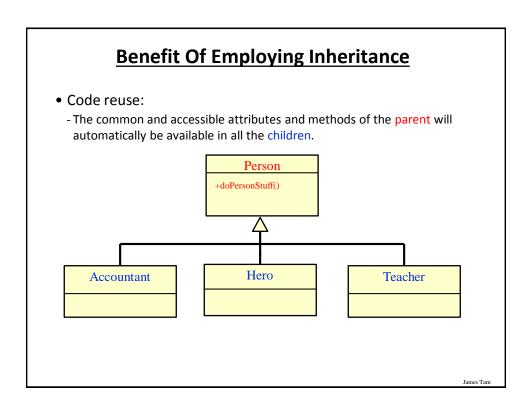

### **New Terminology: Method Overriding**

• Overriding occurs when the parent class has a different version of a method than was implemented in the child class.

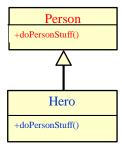

# Reminder: Method Overridding Vs. Method Overloading

- Method overriding: different versions of a method in parent vs. child
- Method overloading: different versions of a method in a single class definition

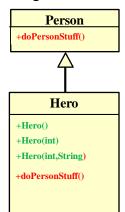

James Tam

### **Method Overriding Example**

- Location of the complete example:
  - -/home/233/examples/hierarchies/2overriding

### **Class Hero**

lames Tam

### The Driver Class (Included For Reference)

```
public class Driver
{
    public static void main(String [] args)
    {
        Person bob = new Person();
        bob.doPersonStuff();
        System.out.println();

        Hero clark = new Hero();
        clark.doPersonStuff();

Pffff I need not go about mundane nicities such as eating!
}
```

Object-Oriented hierarchies, code reuse

### **Overridding: Who Do We Call?**

- bob.doPersonStuff();
- clark.doPersonStuff();

James Tam

### **New Term: Binding**

- When a reference and a method are specified together, binding determines which version of the method is called.
- If neither method overloading nor method overriding are employed then binding is very easy to determine.

```
public class Person {
    private int age;
    public Person() {
        age = 0;
    }

jim.setAge(27);
    public setAge(int anAge) {
        age = anAge;
    }
}
```

### **New Term: Binding (2)**

- Early binding: determined at compile time (by 'javac')
  - Parameter list determines
- Late binding: determined at run time (by 'java')
  - The type of the implicit parameter ("this" reference) determines

James Tam

### **Method Overloading Vs. Method Overriding**

- Method Overloading (what you should know)
  - -Multiple method implementations for the same class
  - -Each method has the same name but the type, number or order of the parameters is different (signatures are not the same)
  - -The method that is actually called is determined at program *compile time* (early binding).
  - -i.e., <reference name>.<method name>(parameter list);

Distinguishes overloaded methods

# Method Overloading Vs. Method Overriding (2)

•Examples of method overloading:

```
public class Foo
{
   public void display( ) { }
   public void display(int i) { }
   public void display(char ch) { }
}

Foo f = new Foo ();
f.display( );
f.display(10);
f.display('c');
Binding at compile time (early)
```

lames Tam

# Method Overloading Vs. Method Overriding (3)

- Method Overriding
  - -The method is implemented differently between the parent and child classes.
  - -Each method has the same return value, name and parameter list (identical signatures).
  - -The method that is actually called is determined at program *run time* (late binding).
  - -i.e., <reference\_name>.<method name> (parameter list);

The type of the reference (implicit parameter "this") distinguishes overridden methods

## **Example Overriding: The Type Of The Reference Determines The Method Called**

ames Tam

### **New Terminology: Polymorphism**

Poly = many Morphic = forms

- •A polymorphic method has an implementation in the parent class and a different implementation the child class.
- Polymorphism: the specific method called will be automatically be determined without any type checking needed (the type of reference determines which method is called)
- Recall the example:

```
public class Driver {
   public static void main(String [] args)
   {
      person bob = new Person();
      bob.doPersonStuff();
      System.out.println();
      Hero clark = new Hero();
      clark.doPersonStuff();

Pffff I need not go about mundane nicities such as eating!
}
```

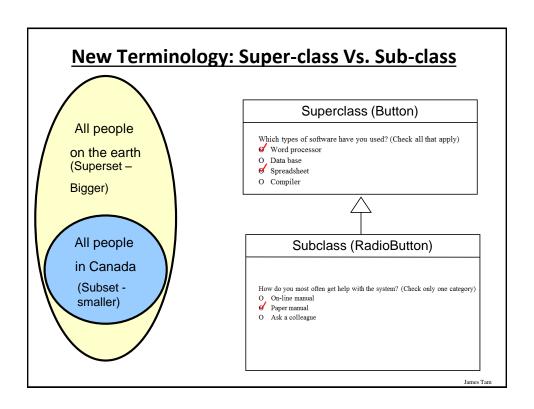

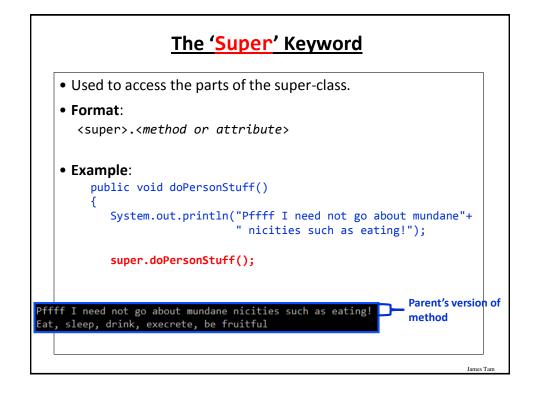

### Super Keyword: When It's Needed

 You only need this keyword when accessing non-unique methods or attributes (exist in both the super and subclasses).

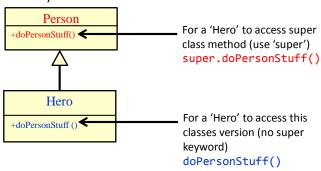

Without the super keyword then the sub-class will be accessed

James Tam

### Super Keyword: When It's Not Needed

• If that method or attribute exists in only one class definition then there is no ambiguity.

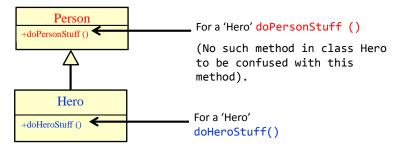

### **Something Especially Good?**

• Note: There Is No Super. Super In Java

James Tam

### **Using The Super Keword**

- Location of the complete example:
  - -/home/233/examples/hierarchies/3super
  - Note: this example illustrated the use of the super keyword in conjunction with a method "doPersonStuff".
  - As long as access permissions allow it, any attribute or method in the super class can be accessed in the same way using the 'super' keyword.

### Class Hero: Using The Super Keyword

### **Using The Super Keyword Again**

- This fourth example illustrates the use of this keyword with the constructor and the (new to this example) toString() method
- Note how the toString() method delegates some behavior to the parent class and implements some of the behaviors in the child class.
- Location of the full example: /home/233/examples/hierarchies/4superConstructors

### **Class Person**

James Tam

### Class Person (2)

```
// NEW
public String toString()
{
    String s = "";
    s = s + "Age of the person: " + age;
    return(s);
}
```

```
Class Hero: Using Super()
public class Hero extends Person
                                       public Person() {
                                              age = 0;
   private int heroicCount;
                                          }
   public Hero() {
       super();
       heroicCount = 0;
                                     public Person(int anAge) {
   public Hero(int anAge) {
                                            age = anAge;
       super(anAge);=
                                        }
       heroicCount = 0;
   }
   public void doHeroStuff() {
       heroicCount++;
```

```
public class Driver
{
  public static void main(String | args)
  {
    Person bob = new Person(55);
    Hero clark = new Hero(25);

    public Hero(int anAge){
        super(anAge);
        heroicCount = 0;
    }

    public Person(int anAge){
        age = anAge;
    }
}
```

```
The Driver Class: 2
            System.out.println("Bob\n" + bob);
                  public String toString()
                     String s = "";
                     s = s + "Age of the person: " + age;
                     return(s);
            System.out.println("Clark\n" + clark);
       }
  }
                                          public String to String() // Hero
                                            String s = super.toString();
                                            if (s != null)
                                              s = s + "\n" + "Count of noble and heroic deeds " +
                                                heroicCount;
public String toString() // Person
                                            return(s);
  String s = "";
  s = s + "Age of the person: " + age;
  return(s);
```

### **Example 4 Synposis**

- Using the super keyword to access the parent constructors
- User the super keyword to acess the parent implementation of toString()
- Both method calls would delegate some of the required behaviors to the parent (access modify parent class attributes) and then the child implement the remaining behavior (access child class attributes)

James Tam

# Keep In Mind: Inheritance Is A One Way Relationship!

- A Hero is a Person but a Person is not a Hero!
- That means that while the *sub-class can access the super-class* parts but the *super-class cannot access the sub-class* parts.

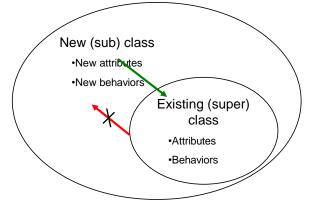

### **Access Modifiers And Inheritance**

- Private '-': still works as-is, private attributes and methods can only be accessed within that classes' methods.
  - Child classes, similar to other classes must access private attributes through public methods.
- Public '+': still works as-is, public attributes and methods can be accessed anywhere.
- New level of access, Protected '#': can access the method or attribute in the class or its sub-classes.

James Tam

### **Summary: Levels Of Access Permissions**

|                 | Accessible to |          |                |
|-----------------|---------------|----------|----------------|
| Access<br>level |               |          |                |
| 10 701          | Same class    | Subclass | Not a subclass |
| Public          | Yes           | Yes      | Yes            |
| Protected       | Yes           | Yes      | No             |
| Private         | Yes           | No       | No             |

### **Levels Of Access Permission: An Example**

```
public class P
{
    private int num1;
    protected int num2;
    public int num3;
    // Can access num1, num2 & num3 here.
}

public class C extends P
{
    // Can't access num1 here
    // Can access num2, num3
}

public class Driver
{
    // Can't access num1 here and generally can't access num2
    // here
    // Can access num3 here
}
```

James Tam

### **General Rules Of Thumb**

- Variable attributes should not have protected access but instead should be private.
- Most methods should be public.
- Methods that are used only by the parent and child classes should be made protected.

### **Updated Scoping Rules**

- When referring to an identifier in a method of a class
  - 1. Look in the local memory space for that method
  - 2. Look in the definition of the class
  - 3. New: Look in the definition of the parent class

James Tam

### **Updated Scoping Rules (2)**

### **Updated Scoping Rules: A Trace**

 Location of the full online example: /home/233/examples/hierarchies/5scope

lames Tam

### **Scoping Rules: Review Code (1 Class)**

```
public class Driver {
    public static void main(String [] args) {
        System.out.println("REVIEW");
        System.out.println("-----");
        P p = new P();
        p.method1();
        System.out.println();
```

```
public class P {
    protected int x = 1;
    private int y = 2;

public void method1() {
    int x = 10;
    int y = 20;
    System.out.println("P.method1()");
    System.out.println("Locals shadow attributes");
    System.out.println("x/y: " + x + " " + y);
}
```

### **Scoping Rules: Review Code (1 Class): 2**

```
p.method2();
System.out.println();

public void method2()
{
    int x = 10;
    int y = 20;
    System.out.println("P.method2()");
    System.out.println("Loc x/y: " + x + " " + y);
    System.out.println("Attr x/y: " + this.x + " " + this.y);
}
```

James Tam

### **Updated Scoping Rules**

```
System.out.println("NEW: INHERITANCE HIERARCHIES");
System.out.println("-----");
C c = new C();
c.method1();

// Child
public class C extends P {
    private int x = 3;
    private int z = 4;

    public void method1() {
        System.out.println("C.method1()");
        System.out.println("Child attributes");
        System.out.println("x/z: " + this.x + " " + this.z);
    }
}
```

# Updated Scoping Rules (2) c.method2(); // Child public void method2() { int x = 100; int y = 200; int z = 300; System.out.println("C.method2()"); System.out.println("tocal shadows all"); System.out.println("x/y/z: " + x + " " + y + " " + z); }

```
Updated Scoping Rules (3)

c.method3();

public class P
{
    protected int x = 1;
    private int y = 2;

    int x = 100;
    int y = 200;
    int z = 300;
    System.out.priptln("C.method3()");
    System.out.println("Loc x/y/z: " + x + " " + y + " " + z);

    System.out.println("P(x/y): " + super.x + " " + super.getY());
    // super.y : syntax error, access permission violated
    System.out.println("C(x/z): " + this.x + " " + this.z);
    }

Junes Tam
```

### The Final Modifier (Inheritance)

- •What you know: the keyword final means unchanging (used in conjunction with the declaration of constants)
- Methods preceded by the final modifier cannot be overridden e.g., public *final* void cannot\_override()
- Classes preceded by the final modifier cannot be extended
   e.g., final public class CANT\_BE\_EXTENDED

James Tam

### **Review: Casting**

- •The casting operator can be used to convert between types.
- •Format:

```
<Variable name> = (type to convert to) <Variable name>;
```

•Example (casting needed: going from more to less)
double full\_amount = 1.9;

```
int dollars = (int) full_amount;
```

Example (casting not needed: going from less to more)

```
int dollars = 2;
double full_amount = dollars;
```

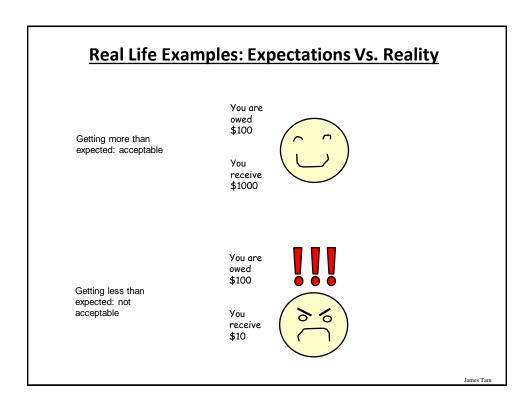

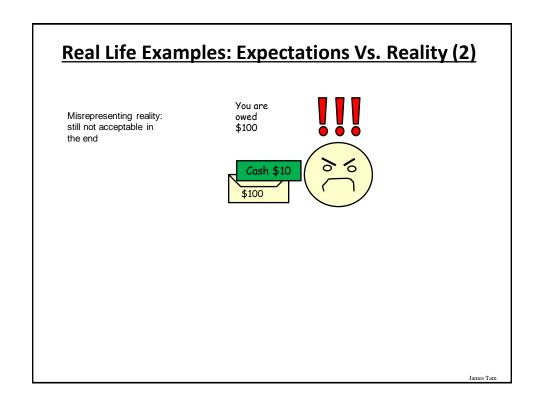

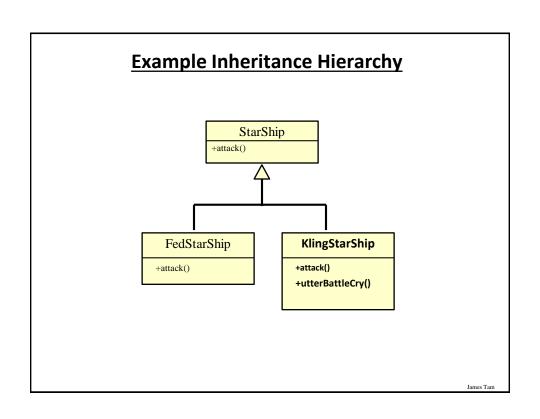

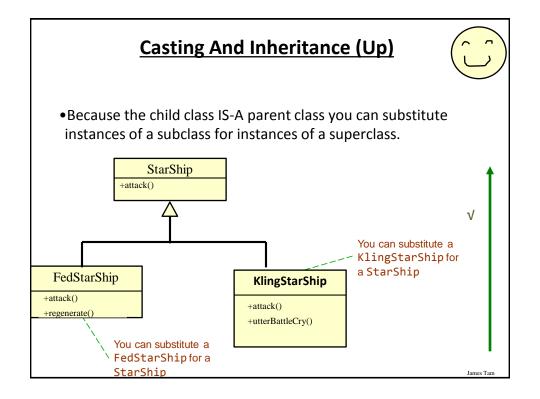

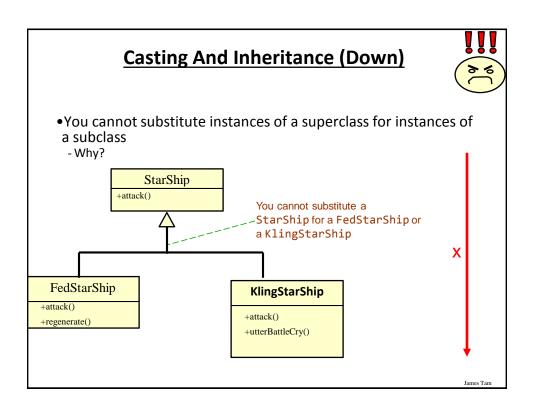

### **Reminder: Operations Depends On Type**

- •Sometimes the same symbol performs different operations depending upon the type of the operands/inputs.
- •Example:

```
int num1 = 2;
int num2 = 3;
num1 = num1 + num2;
Vs.
String aString = "foo" + "bar";
```

- Some operations won't work on some types
- •Example: String aString = 2 / 3;

### **Reminder: Behavior Depends Upon Class Type**

•The methods that can be invoked by an object depend on the class definition

James Tam

### **Casting And Inheritance**

```
StarShip regular = new StarShip();
KlingStarShip kling = new KlingStarShip();
```

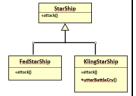

X regular.utterBattleCry(); // Inappropriate action for type

```
regular = kling;
```

```
regular = new StarShip();
kling = (KlingStarShip) regular: // Dangerous
```

X kling = (KlingStarShip) regular; // Dangerous cast kling.utterBattleCry(); // Inappropriate action for type

### **Caution About Class Casting: Check First!**

- When casting between classes only use the casting operator if you are sure of the type!
- Check if an object is of a particular type is via the instanceof operator
- (When used in an expression the instanceof operator returns a boolean result)
- Format:
  - if (<reference name> instanceof <class name>)
- Example:
  - if (supPerson instanceof Person)

James Tam

### **Instanceof Example**

 Location of the full example: /home/233/examples/hierarchies/6typeCheck

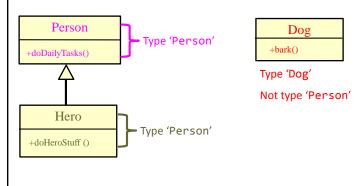

### Driver.main()

### Driver.main(): 2

### **Containers: Homogeneous**

- Recall that arrays must be homogeneous: all elements must be of the same type e.g., int [] grades
- Again recall: A child class is an instance of the parent (a more specific instance with more capabilities).

• If a container, such as an array is needed for use in conjunction with an inheritance hierarchy then the type of each element can simply be the parent.

James Tam

-attack()

KlingStarShip

### **The Parent Of All Classes**

- •You've already employed inheritance.
- Class **Object** is at the top of the inheritance hierarchy.
- •Inheritance from class Object is implicit.
- All other classes automatically inherit its attributes and methods (left and right are logically the same)

-e.g., "toString()" are available to its child classes

• For more information about this class see the url: http://docs.oracle.com/javase/7/docs/api/java/lang/Object.html

## The Parent Of All Classes (2)

- This means that if you want to have an array that can contain any type of Java object then it can be an array of type Object.
  - Object [] array = new Object[SIZE];
- Built-in array-like classes such as class Vector (an array that 'automatically' resizes itself consists of an array attribute whose type is class Object)
  - For more information on class Vector:
  - http://docs.oracle.com/javase/6/docs/api/java/util/Vector.html

James Tam

## **Determining Type: Hierarchies**

- As mentioned: normally type checking should not be needed for a polymorphic method (the child class overrides a parent method).

  Person
  +doDailyTasks()
  - No instanceof needed

 However type checking is needed if a method specific to the child is being invoked.

•Check with instanceof is needed

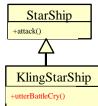

James Tam

Hero

## **Example: Containers With 'Different' Types**

- Location of the full example:
  - -/home/233/examples/hierarchies/7hierarchiesContainment

James Tam

## **Driver Class: SpaceSimulator**

```
public class SpaceSimulator
{
    public static void main(String [] args)
    {
        Galaxy alpha = new Galaxy();
        alpha.display();
        alpha.runSimulatedAttacks();
    }
}
```

## **Class Galaxy**

```
public class Galaxy {
   public static final int SIZE = 4;
   private StarShip [][] grid;
```

James Tam

## Class Galaxy (2)

```
public Galaxy () {
    boolean squareOccupied = false;
    grid = new StarShip [SIZE][SIZE];
    int r;
    int c;
    int hull;

for (r = 0; r < SIZE; r++) {
        for (c = 0; c < SIZE; c++)
        {
            grid[r][c] = null;
        }
    }
    grid[0][0] = new FedStarShip();
    grid[0][1] = new KlingStarShip();
    grid[1][0] = new StarShip();
}</pre>
```

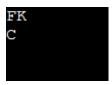

```
Class Galaxy (3)
           public void runSimulatedAttacks() {
               int damage;
               damage = grid[0][0].attack();
               System.out.println("Fed ship attacks for: " + damage);
               System.out.println()
<<< FedStarShip.attack() >>>
                                   Fed ship attacks for: 66
Type check not
needed
because:
               damage = grid[0][1].attack();
attack()
               System.out.println("Kling ship attacks for: " + damage);
method is
               System.out.println()<<< KlingStarShip.attack() >>>
overridden /
                                   Kling ship attacks for: 116
polymorphic
               damage = grid[1][0].attack();
               System.out.println('<<< StarShip.attack() >>>
                                   Old style ship attacks for: 50
                 damage);
               System.out.println();
```

```
Class Galaxy (4)
                     /* Won't work because it's an array of references
                        to StarShips not KlingStarShips.
                       grid[1][0].utterBattleCry(); */
Type check
                    if (grid[0][0] instanceof KlingStarShip)
'instanceof'
                        ((KlingStarShip) grid[0][0]).utterBattleCry();
needed because:
                                            Heghlu'meH QaQ jajvam!
Array of StarShips
                    if (grid[0][1] instanceof KlingStarShip)
                        ((KlingStarShip) grid[0][1]).utterBattleCry();
utterBattleCry()
unique to
KlingStarShip
                    if (grid[1][0] instanceof KlingStarShip)
                        ((KlingStarShip) grid[1][0]).utterBattleCry();
                }
           } // End runSimulatedAttacks()
```

## Class StarShip

```
public class StarShip {
   public static final int MAX_HULL = 400;
   public static final char DEFAULT_APPEARANCE = 'C';
   public static final int MAX_DAMAGE = 50;
   private char appearance;
   private int hullValue;

public StarShip () {
     appearance = DEFAULT_APPEARANCE;
     hullValue = MAX_HULL;
   }

public StarShip (int hull) {
     appearance = DEFAULT_APPEARANCE;
     hullValue = hull;
   }
```

James Tam

## Class StarShip (2)

```
public StarShip (char newAppearance) {
    this();
    appearance = newAppearance;
}

public int attack() {
    System.out.println("<<< StarShip.attack() >>>");
    return(MAX_DAMAGE);
}
```

## Class StarShip (3): Get()'s, Set()'s

```
public char getAppearance () {
    return appearance;
}

public int getHullValue() {
    return(hullValue);
}

public void setAppearance(char newAppearance) {
    appearance = newAppearance;
}

public void setHull(int newHullValue) {
    hullValue = newHullValue;
}
```

James Tam

## Class FedStarShip

```
public class FedStarShip extends StarShip {
  public static final int MAX_HULL = 800;
  public static final char DEFAULT_APPEARANCE = 'F';
  public static final int MAX_DIE_ROLL = 6;
  public static final int DIE_ROLL_BOOSTER = 1;
  public static final int NUM_DICE = 20;

public FedStarShip() {
    super();
    setHull(MAX_HULL); // 800 not 400 due to shadowing
    setAppearance(DEFAULT_APPEARANCE); // 'F' not 'C'
}
```

## Class FedStarShip (2)

James Tam

### Class KlingStarShip

```
public class KlingStarShip extends StarShip {
   public static final char DEFAULT_APPEARANCE = 'K';
   public static final int MAX_DIE_ROLL = 12;
   public static final int DIE_ROLL_BOOSTER = 1;
   public static final int NUM_DICE = 20;

public KlingStarShip() {
      super();
      setAppearance(DEFAULT_APPEARANCE);
   }
   // Unique to KlingStarShip objects
   public void utterBattleCry() {
      System.out.println("Heghlu'meH QaQ jajvam!");
   }
}
```

# Class KlingStarShip (2)

James Tam

## **Multiple Inheritance**

- What happens if some behaviors or attributes are common to a group of classes but some of those classes include behaviors shared with other groups?
- Or some groups of classes share some behaviors but not others?

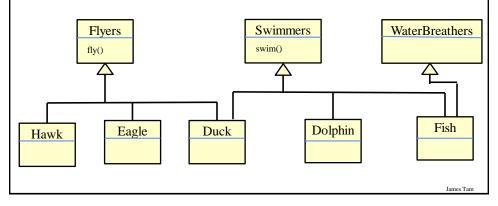

## **Multiple Inheritance (2)**

- It is implemented in some languages e.g., C++
- It is not implemented in other languages e.g., Java
- Pro: It allows for more than one parent class
  - (JT: rarely needed but nice to have that capability for that odd exceptional case).
- Con: Languages that allow for multiple inheritance require a more complex implementation even for single inheritance (classes only have one parent) cases.

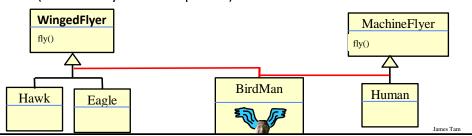

#### **Java Interfaces**

- Similar to a class
- Provides a design guide rather than implementation details
- Specifies what methods should be implemented but not how
  - An important design tool: Agreement for the interfaces should occur very early before program code has been written.
  - (Specify the signature of methods so each part of the project can proceed with minimal coupling between classes).
  - Changing the method body rather than the method signature won't 'break' code.
- It's a design tool so they cannot be instantiated

## **Interfaces: Format**

#### Format for defining an interface

```
public interface <name of interface>
{
    constants
    methods to be implemented by the class that realizes this
    interface
}
```

#### Format for realizing / implementing the interface

```
public class <name of class> implements <name of interface>
{
    attributes
    methods actually implemented by this class
}
```

James Tam

## **Interfaces: A Checkers Example**

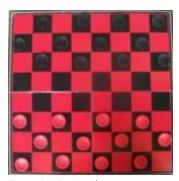

Regular board<sup>1</sup>

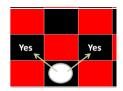

Regular rules<sup>2</sup>

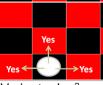

Variant rules<sup>2</sup>

1 From www.allaboutfungames.com)

2 Board images from

## **Interface Board**

James Tam

## **Class RegularBoard**

```
public class RegularBoard implements Board
{
    public void displayBoard()
    {
        ...
    }
    public void initializeBoard()
    {
        ...
    }
}
```

## Class RegularBoard (2)

James Tam

#### **Class VariantBoard**

```
public class VariantBoard implements Board
{
    public void displayBoard ()
    {
        ...
    }
    public void initializeBoard ()
    {
        ...
    }
}
```

## **Class VariantBoard (2)**

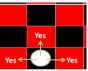

James Tam

#### **Interfaces: Recapping The Example**

- Interface Board
  - No state (variable data) or behavior (body of the method is empty)
  - Specifies the behaviors that a board should exhibit e.g., clear screen
  - This is done by listing the methods that must be implemented by classes that implement the interface.
- Class RegularBoard and VariantBoard
  - Can have state and methods
  - They must implement all the methods specified by the interface 'Board' (but can also implement other methods too)

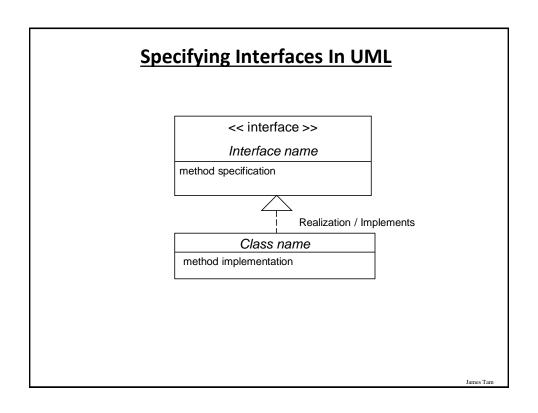

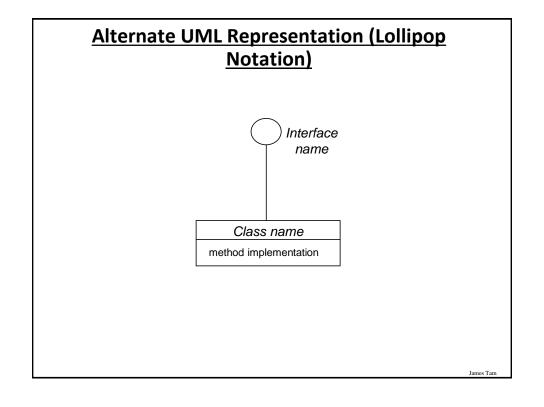

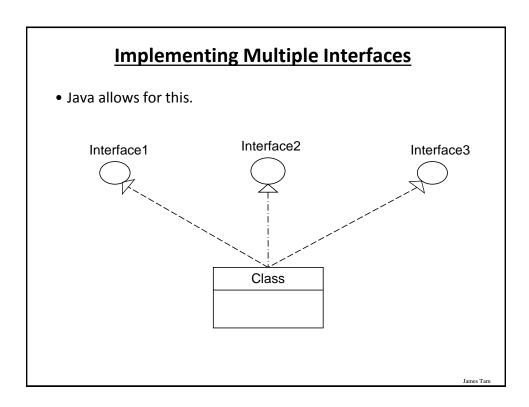

# **Implementing Multiple Interfaces**

#### Format:

# Multiple Implementations Vs. Multiple Inheritance

- •A class can implement multiple interfaces
- •Classes in Java cannot extend more than one class
- Again: multiple inheritance is not possible in Java but is possible in other languages such as C++:
  - Multiple inheritance (mock up code)

```
class <class name 1> extends <class
name 2>, <class name 3>...
{
}
```

James Tam

# Multiple Implementations Vs. Multiple Inheritance (2)

• Multiple inheritance: conceptual view representing using UML

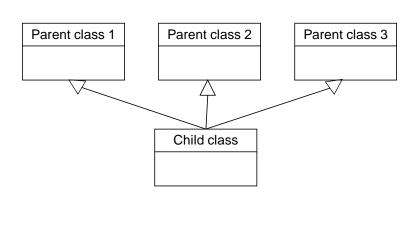

James Lam

## **Abstract Classes (Java)**

- Classes that cannot be instantiated.
- A hybrid between regular classes and interfaces. Some methods may be implemented while others are only specified (no body).
- •Used when the parent class:
  - -specifies a default implementation of some methods,
  - -but cannot define a complete default implementation of other methods (implementation must be specified by the child class).

#### •Format:

•Example<sup>1</sup>:

```
public abstract class <class name>
{
     <public/private/protected> abstract method ();
}
```

James Tam

#### **Abstract Classes (Java): 2**

```
public abstract class BankAccount
{
    protected float balance;
    public void displayBalance()
```

```
protected float balance;
public void displayBalance()
{
    System.out.println("Balance $" + balance);
}
public abstract void deductFees();
}
```

1) From "Big Java" by C. Horstmann pp. 449 – 500.

James Tan

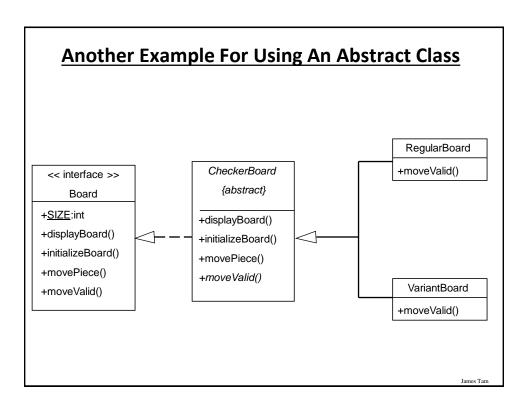

#### **You Should Now Know**

- What is inheritance, when to employ it, how to employ it in Java
- How casting works within an inheritance hierarchy
  - When the instanceof operator should and should not be used to check for type in an inheritance hierarchy
- What is the effect of the keyword "final" on inheritance relationships
- What is method overriding
  - How does it differ from method overloading
  - What is polymorphism
- What are the benefits of employing inheritance

## You Should Now Know (2)

- •How does the 'protected' level of access permission work, how do private and public access permissions work with an inheritance hierarchy.
  - Under what situations should each level of permission be employed
- Updated scoping rules (includes inheritance) and how shadowing works with an inheritance hierarchy
- How the 'super' keyword works, when it is and is not needed
- •Class Object is the parent of all classes in Java
  - Capabilities inherited from the parent (if you refer to the API for class Object)
- How homogeneous composite types (such as arrays) can appear to contain multiple types within one container

James Tam

#### You Should Now Know (3)

- What are interfaces/types
  - How do types differ from classes
  - How to implement and use interfaces in Java
  - When interfaces should be employed
- What are abstract classes in Java and how do they differ from non-abstract classes and interfaces.
  - When to employ abstract classes vs. interfaces vs. 'regular' classes
- How to read/write UML notations for inheritance and interfaces.
- What is the difference between early and late binding
- What is multiple inheritance
  - How does it differ from multiple implementations
  - What are its advantages and disadvantages

# **Copyright Notification**

• "Unless otherwise indicated, all images in this presentation are used with permission from Microsoft."